## Cargo Helicopters Parts Marking Program

Just another Sling Load

**THE THE OWNER** 

<u>H DOLLARD DÖLÜLÜ OLARAK I</u>

#### *Cargo PMO Objective*

To enable logistics transformation and knowledge enabled business processes by comprehensively and intelligently establishing uniqueness and marking of weapon system spare and repair parts.

*Establish the ability to manage components over the complete life cycle.*

## *Policy History*

**29 Jul 2003** "Policy for Unique Identification (UID) of Tangible Items – New Equipment, Major Modifications, and Reprocurements of Equipment and Spares", signed by the Acting Under Secretary of Defense (Acquisition, Technology and Lagistics) **25 Nov 2003** Version 1.3 of policy **26 Nov 2003** Update – Clarification of Issues Raised **22 Dec 2003** Update – Issuing Agency Code for AI/DI use of CAGE **15 Dec 2003** OSD et al Teleconference allowing TS 21849 Text Element Identifiers

Department of Defense Guide to Uniquely Identifying Items

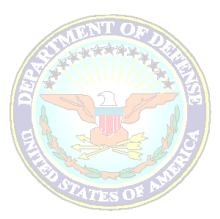

Assuring Valuation, Accountability and Control of Government Property

> Version 1.3 November 25, 2003

Office of the Principal Deputy Under Secretary of Defense (Acquisition, Technology & Logistics)

**[http://](http://www.acq.osd.mil/uid) [www.acq.osd.mil/uid](http://www.acq.osd.mil/uid)**

#### *Collaborative Solution*

Using a standard ISO "wrapper," commercial and government formats can be used to construct the same data.

- ISO/IEC 15434 **Syntax** as standard for
	- $\triangleright$  TS 21849 TEIs (ATA SPEC 2000)
	- $\triangleright$  EAN.UCC AIs
	- $\triangleright$  MH 10.8.2 DIs

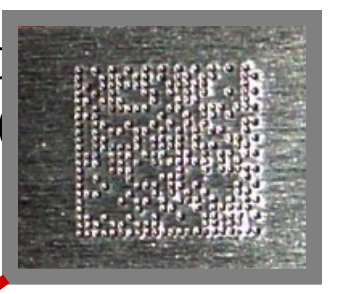

**[)><sup>R</sup> SDD<sup>G</sup> SSPL194532636<sup>G</sup> SUCN1234<sup>G</sup> <sup>S</sup>PNR786 950Eo<sup>T</sup>**

#### *Interoperability across DoD*

- Components cross service lines.
- Depots service weapon systems for multiple service customers.
- Information systems must feed common DoD registry.
- UID data elements.
	- Clear and unambiguous across enterprise.

#### *Army SNT - DA Form 2410*

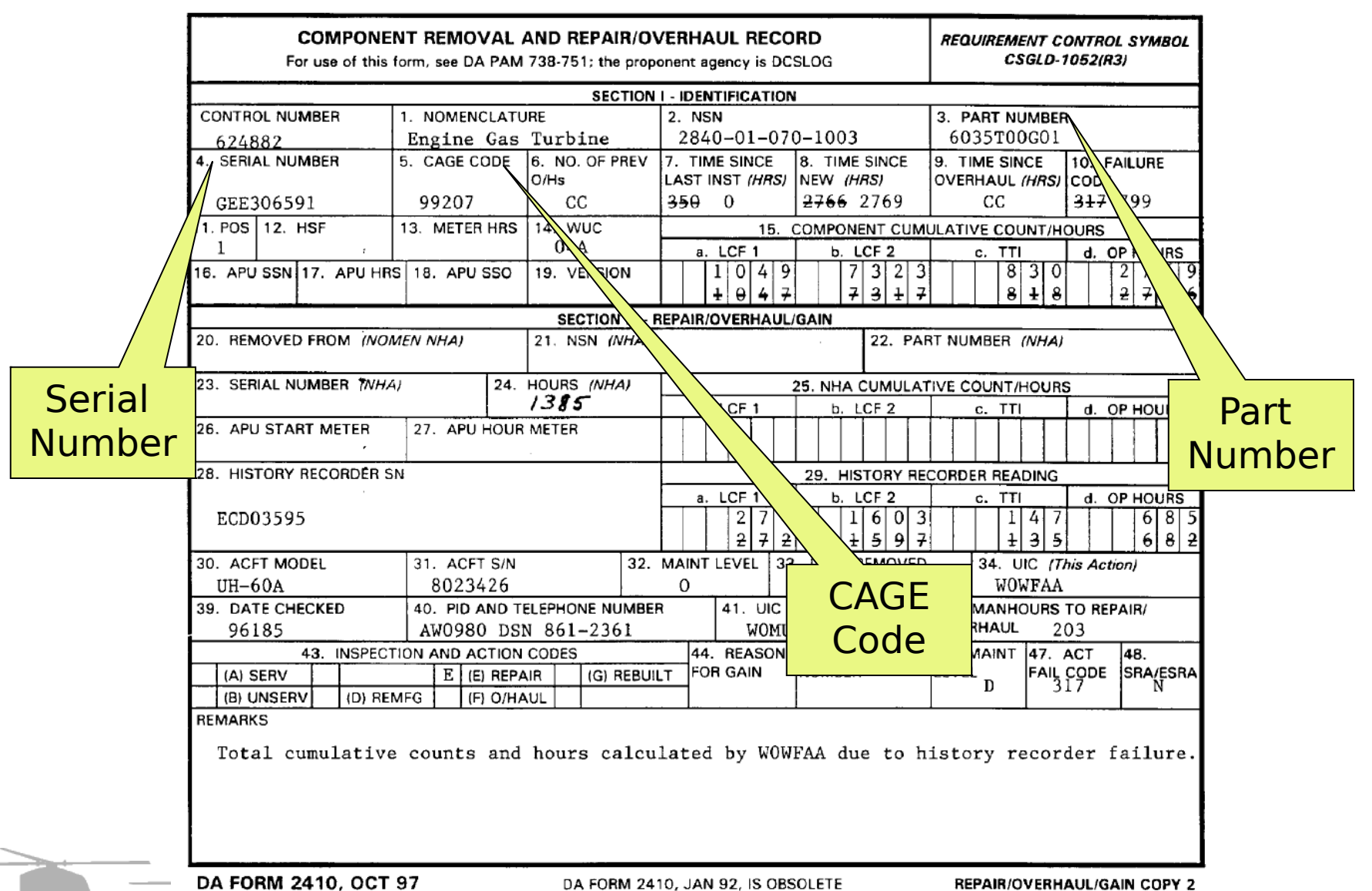

#### *Navy SNT – NALCOMIS OMA*

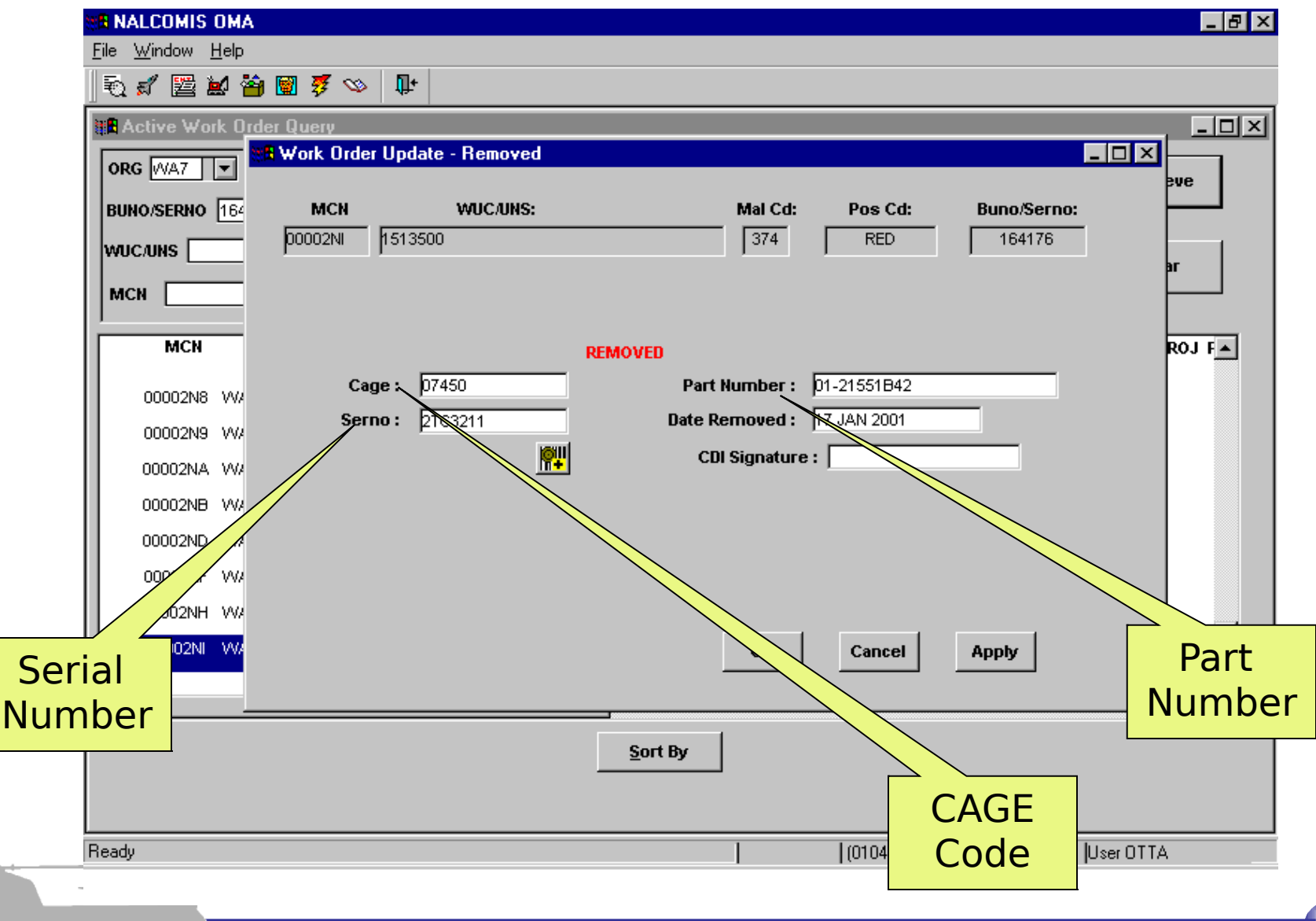

#### *Air Force SNT – Form GO-81*

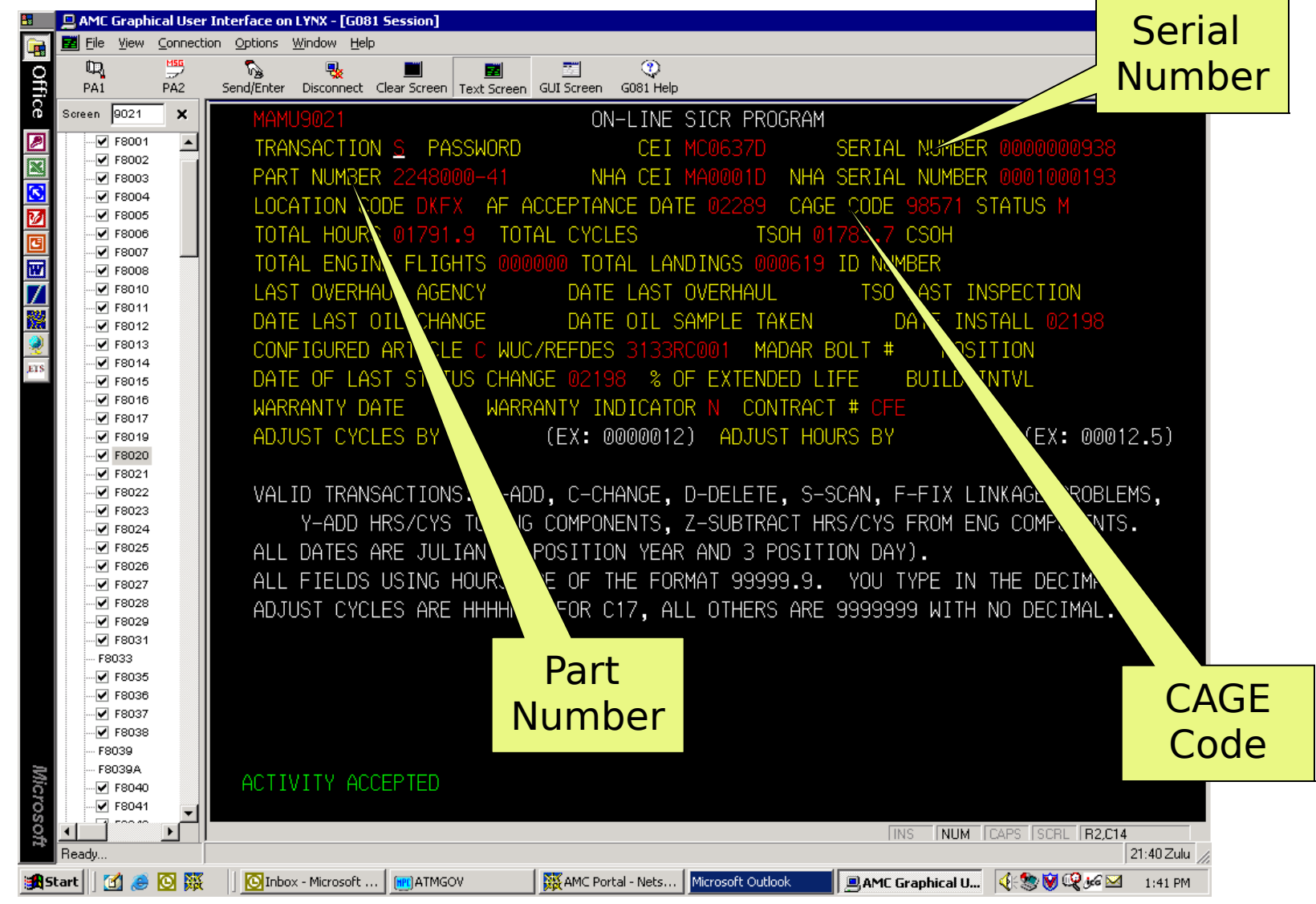

#### *DoD Policy Guidance*

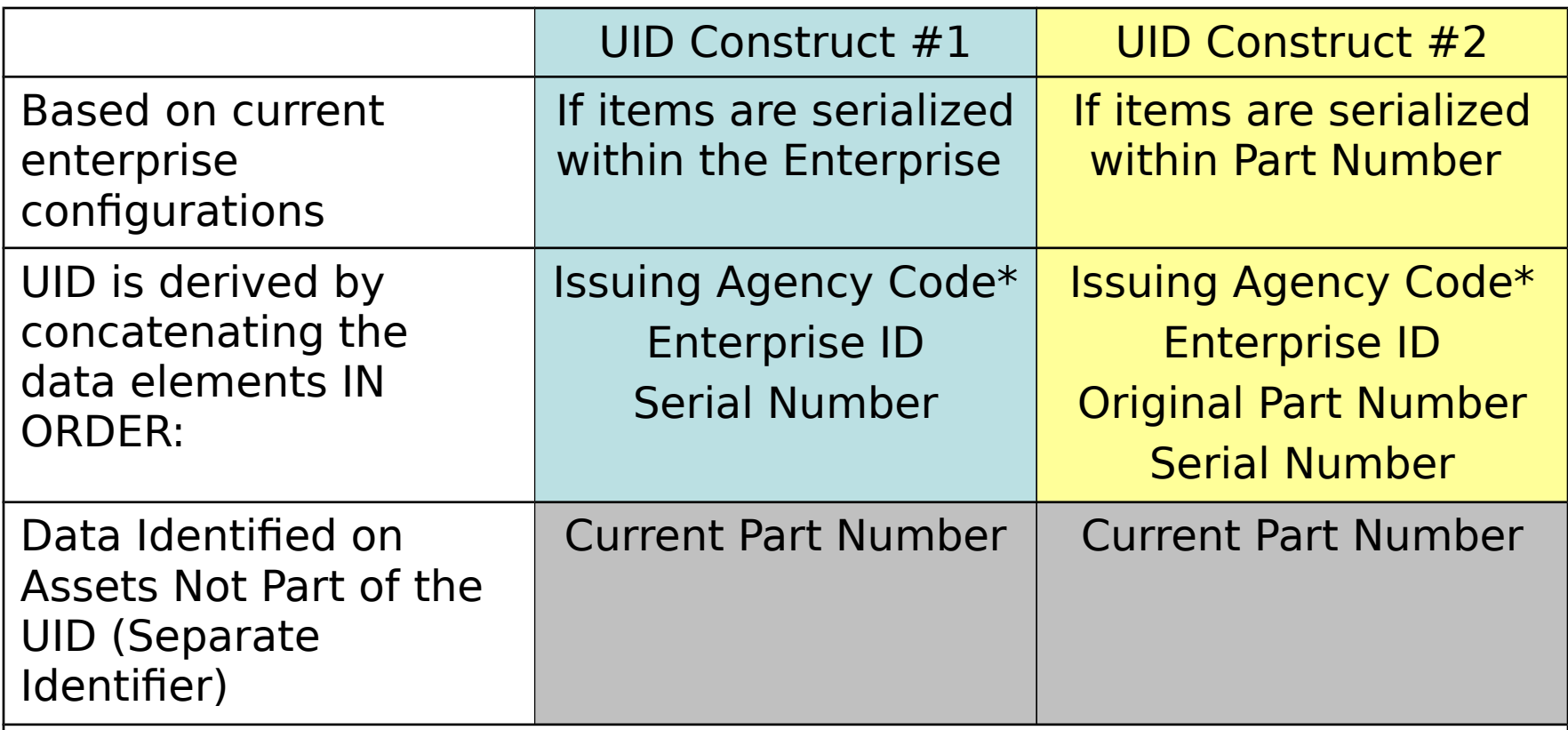

\*The Issuing Agency Code (IAC) represents the registration authority that issued the enterprise identifier (e.g., Dun and Bradstreet, EAN.UCC). The IAC can be derived from the data qualifier for the enterprise identifier and does not need to be marked on the item.

## *DoD Unique Identification (UID)*

#### *Construct #1*

- Serialized within enterprise
- UID comprises 2 data elements
	- Enterprise code number
	- $\checkmark$ Unique serial numbe

#### *Construct #2*

- Serialized within part number
- UID comprises 3 data
- elements
	- Enterprise code

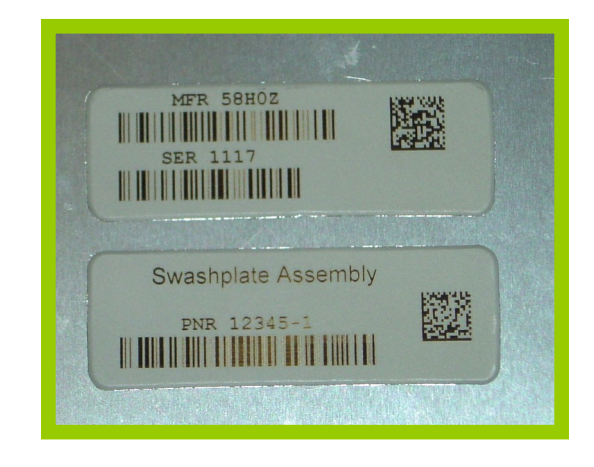

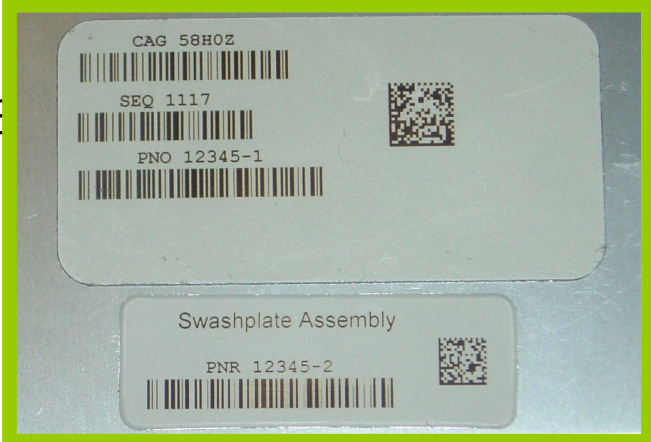

#### *Draft Algorithm*

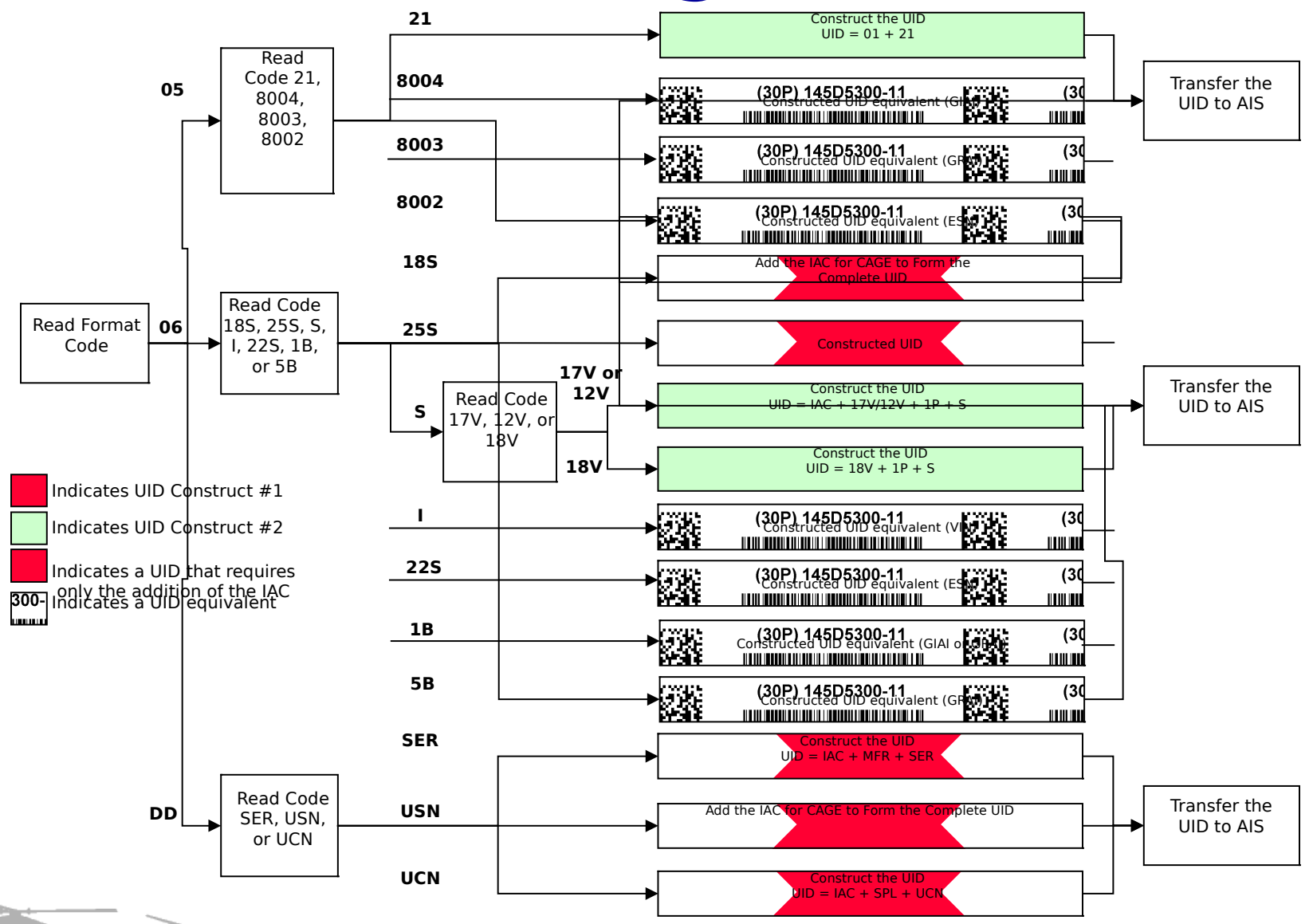

#### *Semantics Definitions*

- **DI: Data Identifier** ISO MH-10 marking standard
- **18S:** The data element that is made up of a serial number (unique within Enterprise ID) and an Enterprise ID.
- 17V: Enterprise ID defined as CAGE code.
- **S:** Serial number assigned by the enterprise ID
- **1P:** Original part number assigned by the enterprise ID
- **30P:** Current part number.

#### **TEI: Text Element Identifier** – ISO TS21849 marking standard.

- **MFR:** Original Enterprise ID defined as manufacturer (CAGE).
- **SER:** Serial number that is unique within the MFR.
- **SPL:** Supplier Code The Enterprise ID of an agency marking a part after original manufacturer.
- **UCN:** Unique Component ID Number A serial number unique within the SPL.
- **PNR:** Current part number.

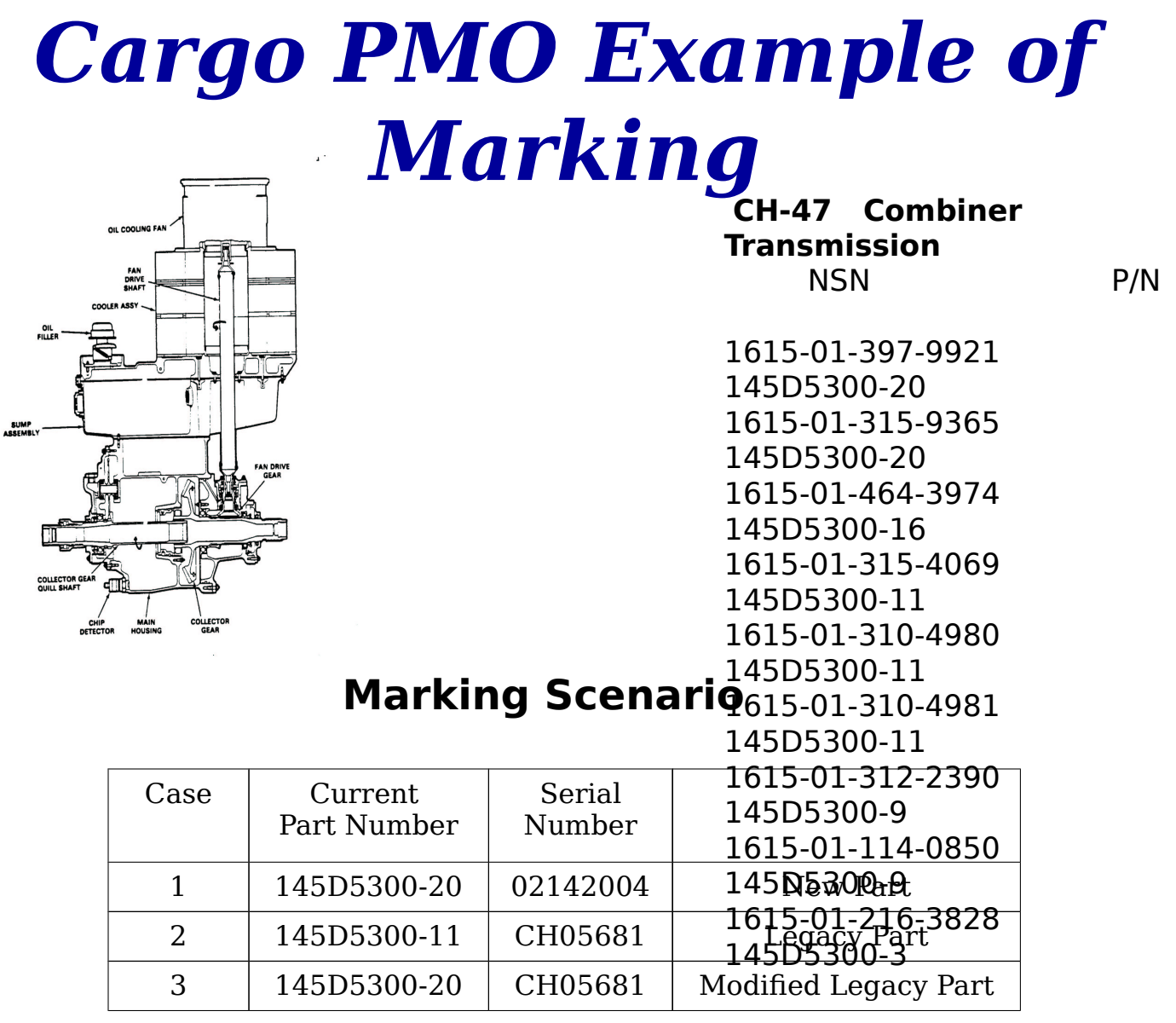

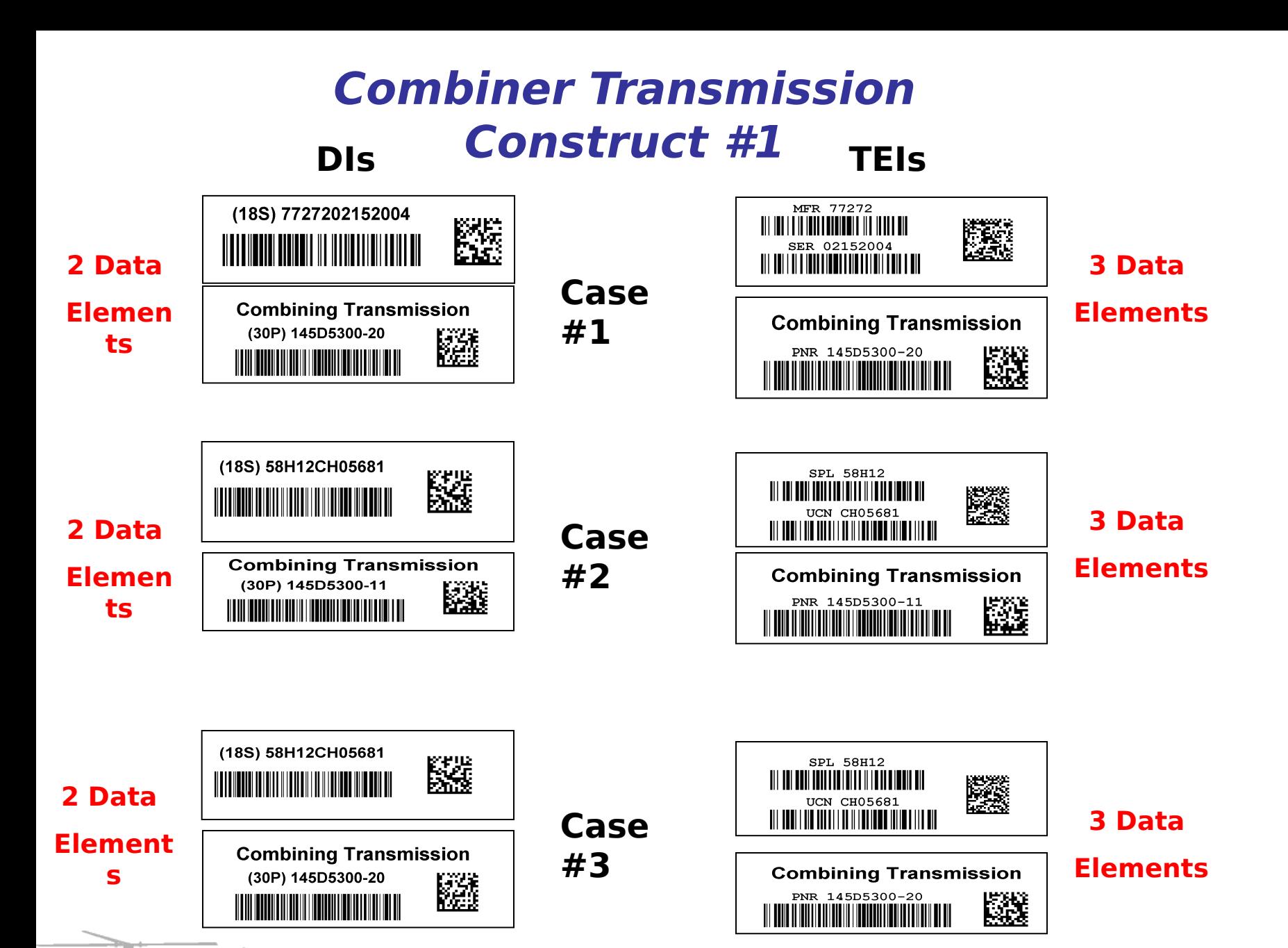

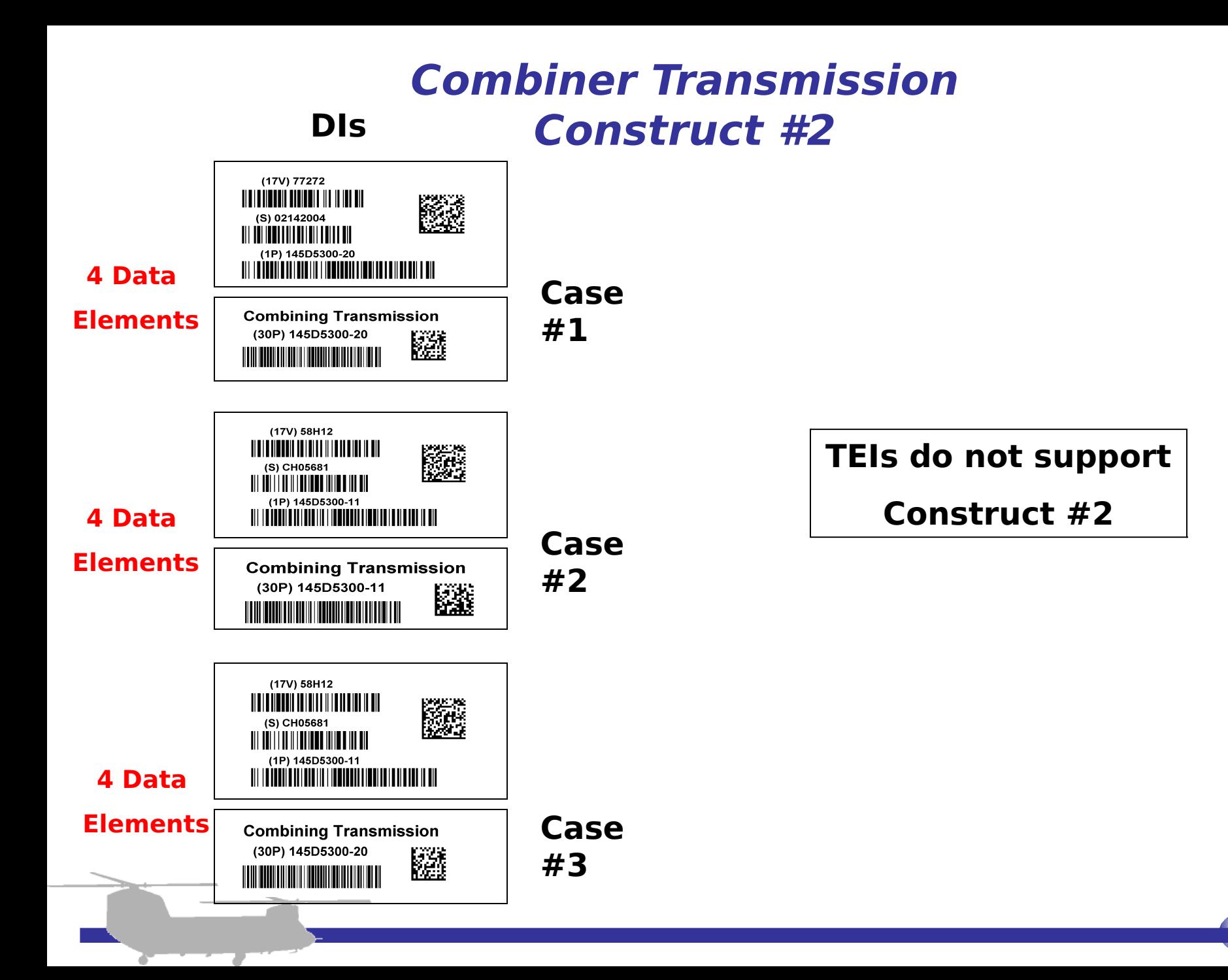

## *PM Cargo UID Program –*

- Simpler, 2-da**ta element config**uration for UID
- Only current part number on label
- Interoperable with current Information System.
- Real-estate permitting:
	- $\triangleright$  Linear machine-readable
	- $\geq 2D$  machine-readable
	- $\triangleright$  Human-readable
	- UID on one label
	- $\triangleright$  Current part number on a second
- Limited real-estate:
- $\geq 2D$  machine-readable only

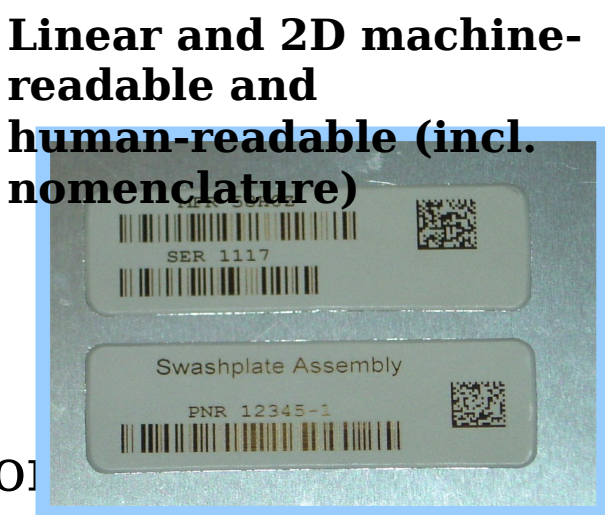

#### **2D machine-readable only**

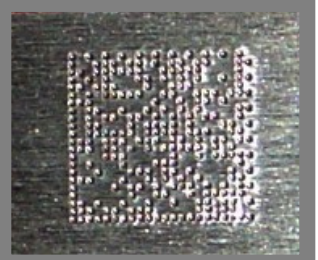

#### **Cargo PMO Path Forward**

### *List Development*

- Prior to DoD UID Policy, Cargo PMO planned to mark RECAP/DLR components with machine-readable marks as part of CPME vision
- DoD UID Policy came out requiring that all new production items be marked
- To ensure common marking scheme on both legacy and new parts, Cargo PMO expanded parts marking list to include parts meeting DoD UID criteria
	- $\triangleright$  Controlled Inventory (incl 2410-tracked items)
	- Over \$5000
- Added CSIs
- Facilitated team assembled to validate list of parts to be marked

## *Parts Marking Strategies*

- Opportunistic Parts Marking
	- $\geq$  Linked to program opportunities or long term maintenance
- Vendor Marked at Source
	- $\triangleright$  Marks applied by vendor during manufacturing/overhaul process
- Intercept Gate Parts Marking
	- $\triangleright$  Intercept gates set up within the supply chain
- Seek and Mark Parts Marking
	- $\triangleright$  Interest in single type component world-wide

## *Summary – Current Status*

- Initial list of "parts to mark" developed
- RESET subset established (985 part numbers, 499 parts)
- 187 part numbers in AWR approval cycle
- Parts marking process documentation in development
- Marked initial RESET aircraft at Ft. Campbell  $\geq 11$  parts on A/C 8424154  $\geq 11$  parts on A/C 8900130

#### *Back-up Charts*

## *Engineering Analysis*

- Determine location for mark on each part
- Determine type of mark on each part
	- Label
	- $\triangleright$  Direct Mark
- Validate location and type of mark for each part

 Ensure *labels* are not in contact with aircraft fluids that will degrade adhesive Ensure *direct marks* do not degrade parts

- Obtain Airworthiness Release (AWR)
- Incorporate approved marking instructions into appropriate documentation (field procedures, MEOs, etc.)

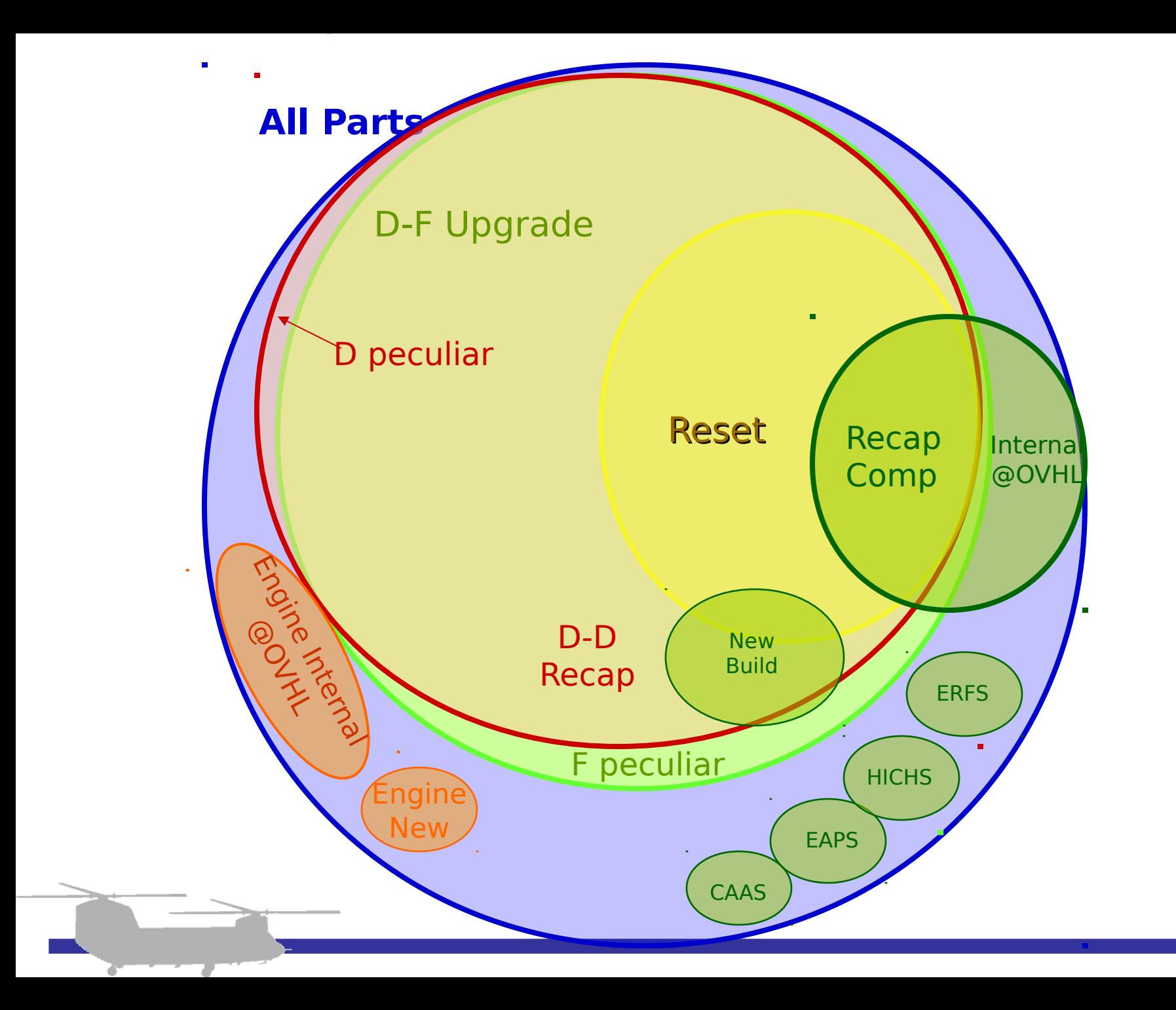

## *Geographic Marking Breakdown*

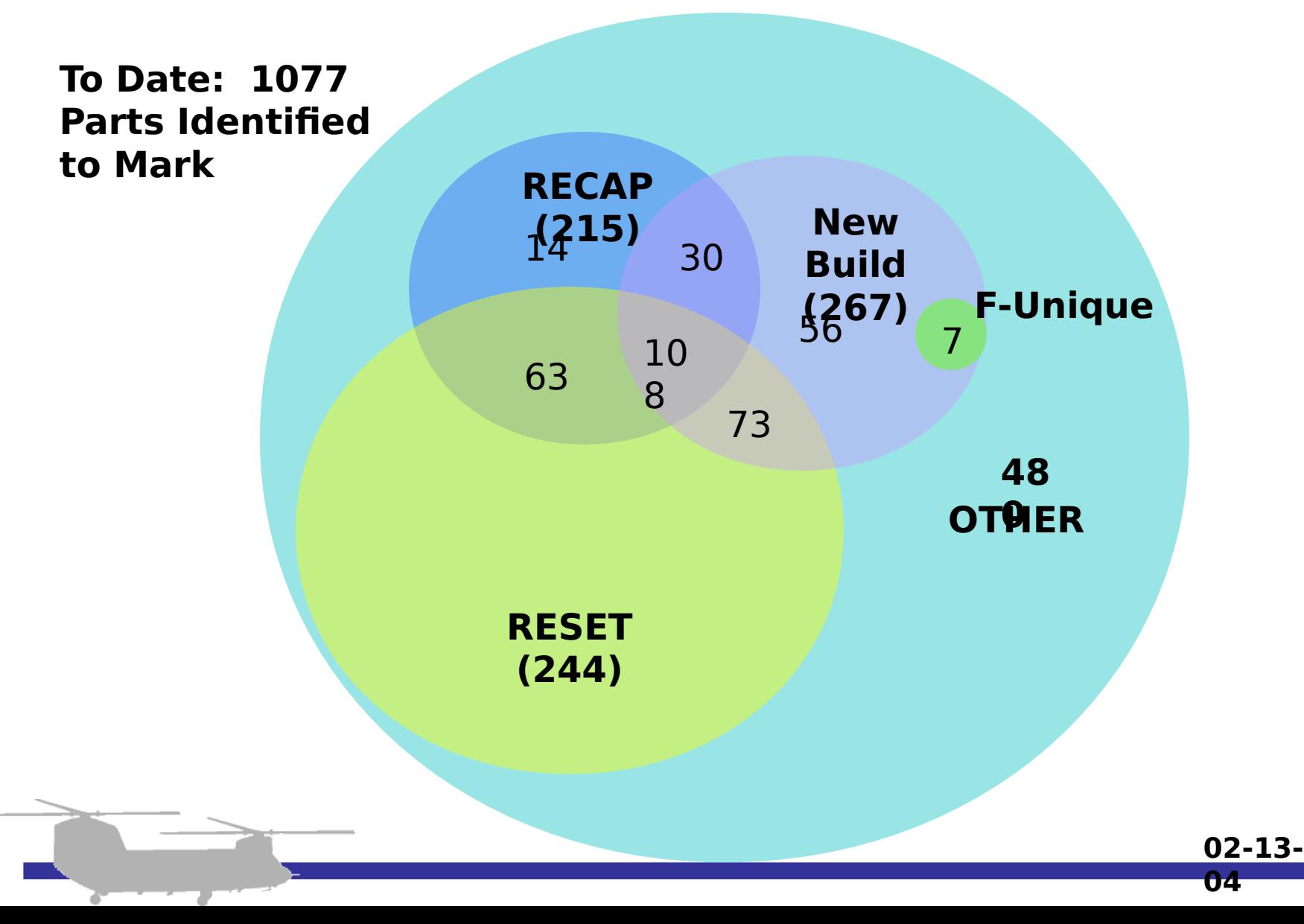

## *Opportunistic Parts Marking*

• On-Aircraft

 $\triangleright$  RESET (Aircraft coming back from SWA) CH-47F Remanufacture Program (Boeing) Recapitalization (CCAD)

- Components/Parts
	- $\triangleright$  At Vendor / OEM
	- During Depot Overhaul
	- $\triangleright$  At Supply Chain Gates

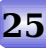

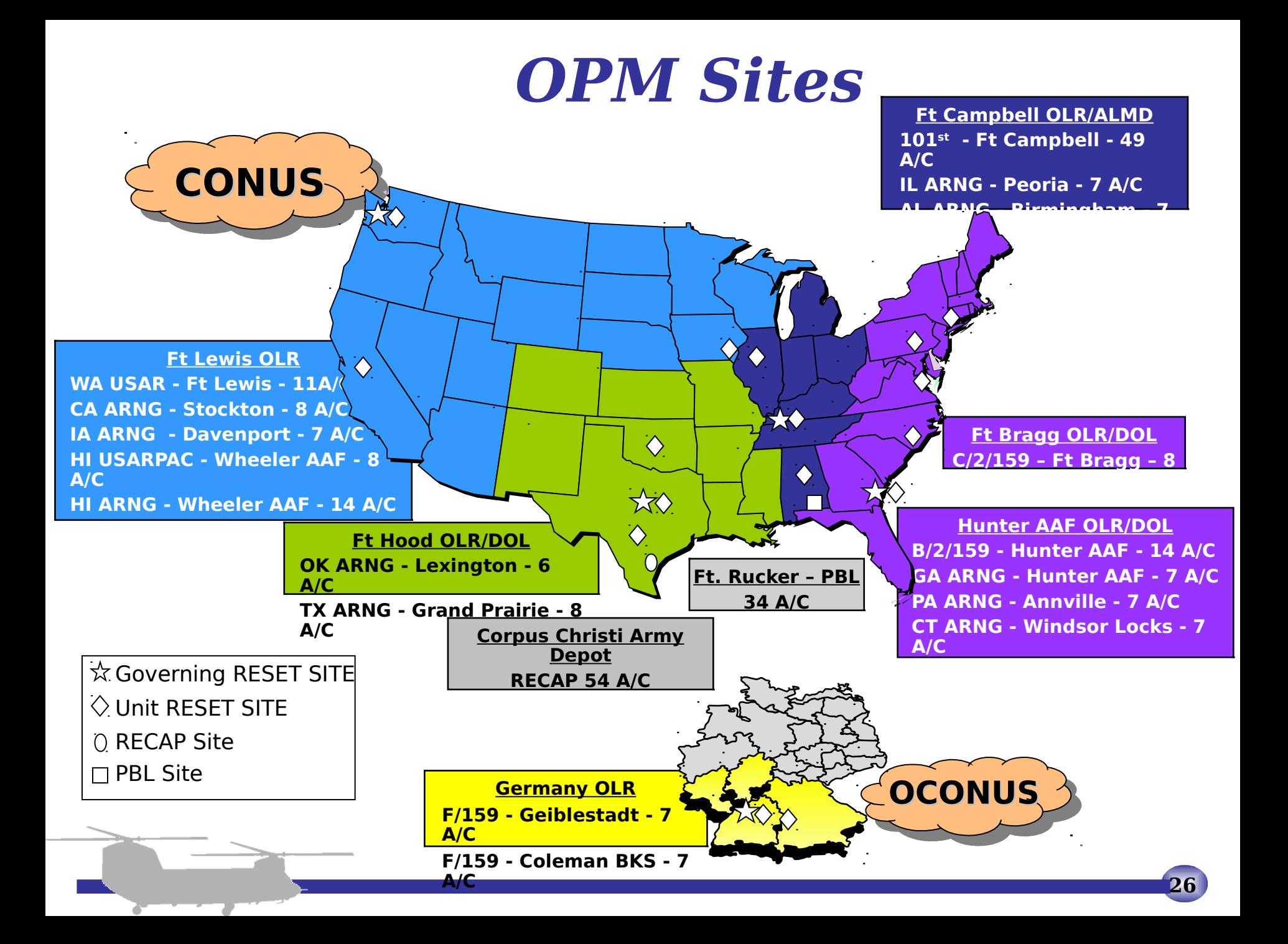

#### • Provide on-site capability to mark approved parts and assemblies *OPM Mobile Package*

- Dedicated equipment usage personnel
	- $\triangleright$  Provided by PM Cargo for 1 year
	- $\triangleright$  Training provided by PM Cargo for long-term

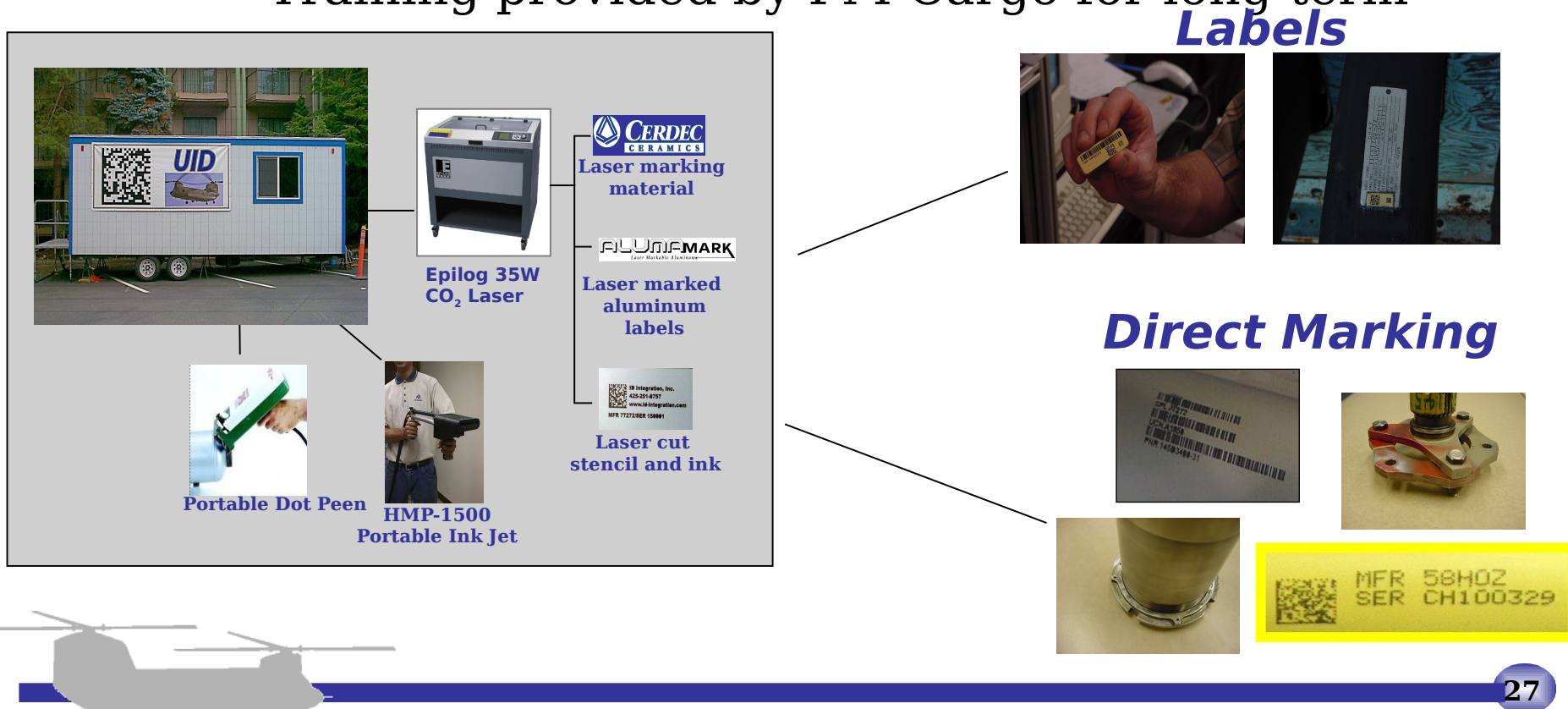

#### *Marking Instructions*

**Near Term** (Resulting from Parts Marking Workshop)

- One-page marking instruction per part
	- $\triangleright$  Provides cleaning instructions
	- $\triangleright$  Provides sketch with location of mark on part

 $\triangleright$  Provides method of marking (label, laseretch, etc.)

• Parts Marking MEOs included in DMWRs

#### **Long Term**

• Electronic instructions developed (E-cards)

#### *Path Ahead*

- Refine total parts list (RCM Team)
- Complete initial instructions for RESET
- Field additional OPM equipment
- Complete engineering analysis on total parts list
- Obtain approval to mark remaining parts
- Mark parts! ©

#### *Lessons Learned*

- Develop initial list from most current platform data (RPSTL, PMR, etc.) and build from there.
- Ensure that all known alternate part numbers are included on list.
- Determine all organizations affected and gain their participation from process initiation.
- Determine approach for marking instructions that will accommodate all potential marking enterprises.

## *Why Mark To reduce the maintenance burden on the s*

- Providing consistency in data collection/managem
- Ensuring all maintenance-, transportation-, and supply-related processes are captured electronical
- Providing intelligent data for knowledge-enabled l

#### *Equipment Deployment Schedule*

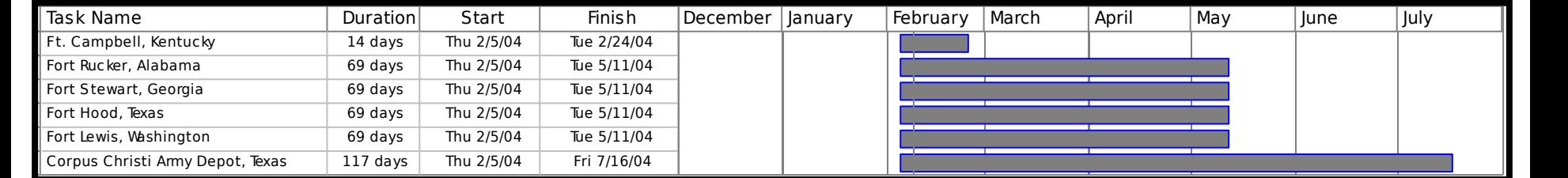

#### *Event Timeline (Schedule)*

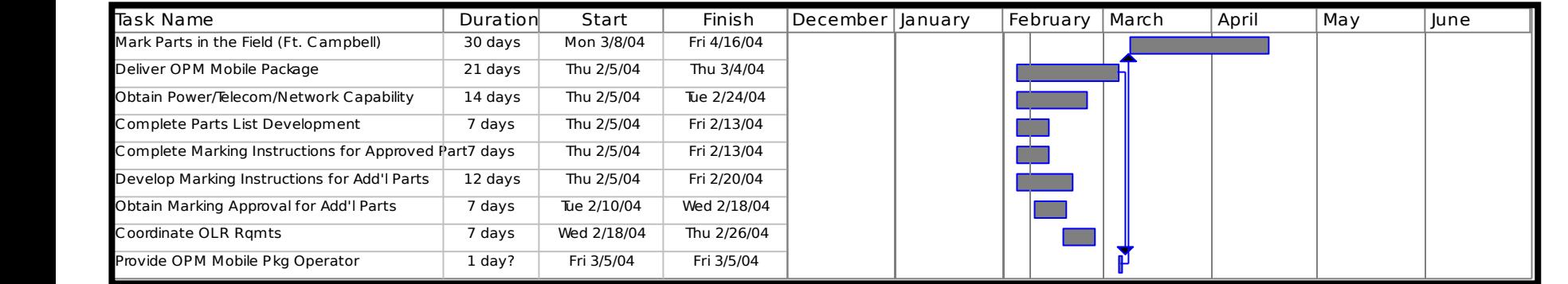

#### *DoD UID Collaborative Solution* **Interoperability**

**1.TS 21849: TEI:s**

**[)><sup>R</sup>**

# **[)><sup>R</sup> SDD<sup>G</sup> SSPL194532636<sup>G</sup> SUCN1234<sup>G</sup> <sup>S</sup>PNR7869**

# $50^{E}$ <sub> $\sigma_{\tau}$ </sub>

# **2.EAN.UCC: Application Identifiers**

**3.MH 10.8.2: Data Identifiers**

# **[)><sup>R</sup> S05<sup>G</sup> Sxxx194532636<sup>G</sup> S011234<sup>G</sup> <sup>S</sup>21786950Eo<sup>T</sup>**

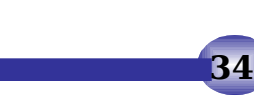

#### *MEO Approval Process*

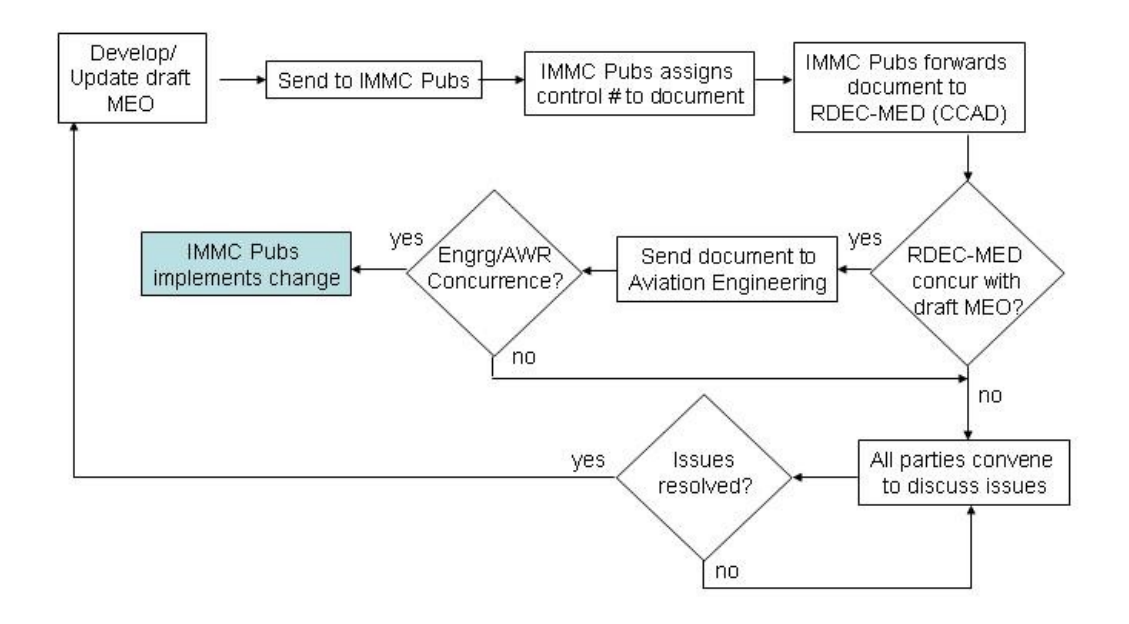

#### **Opportunity to Implement LEAN?**

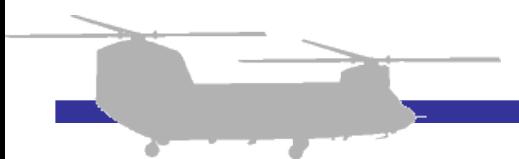

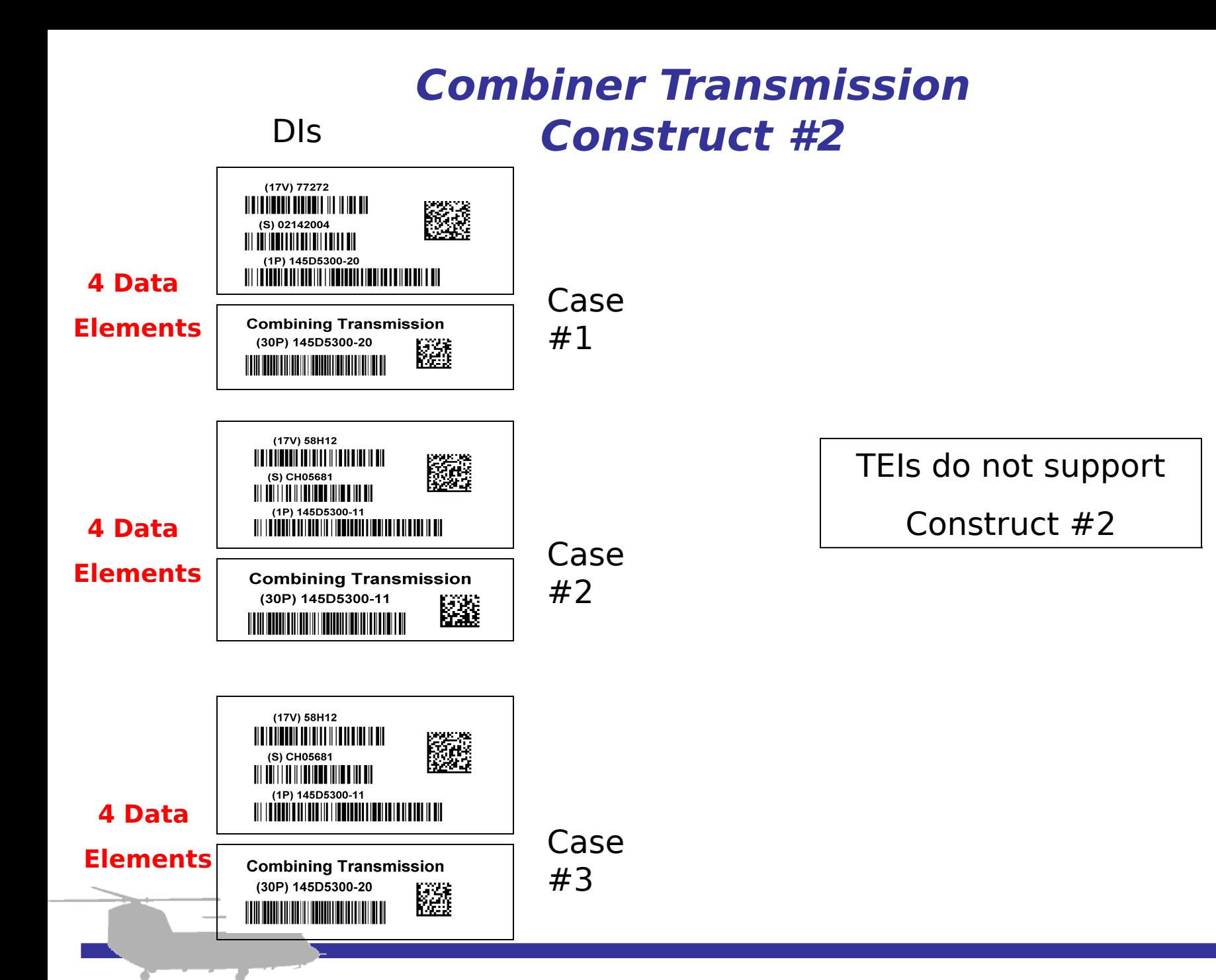

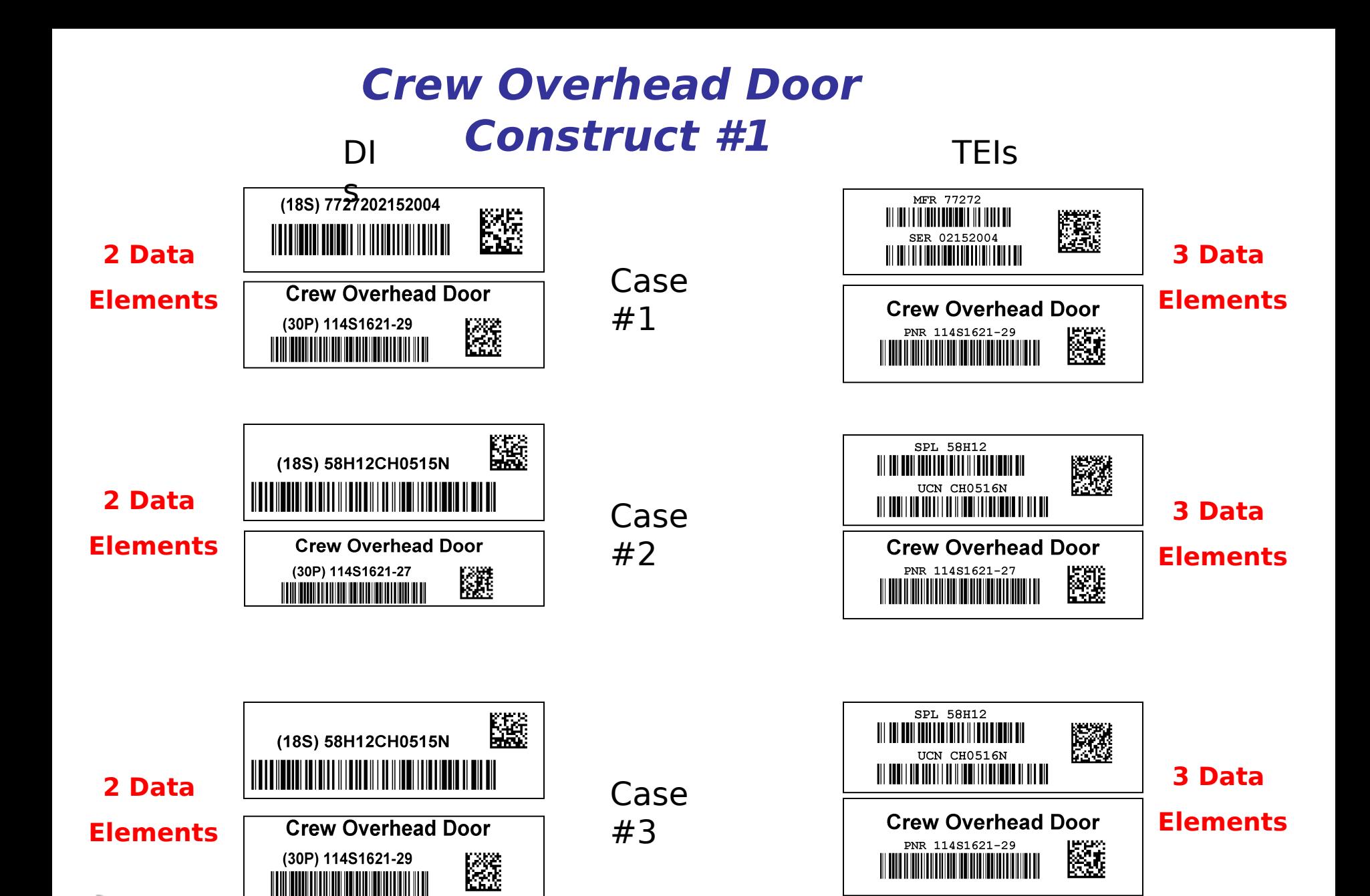

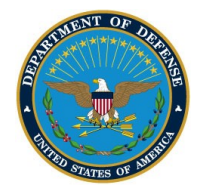

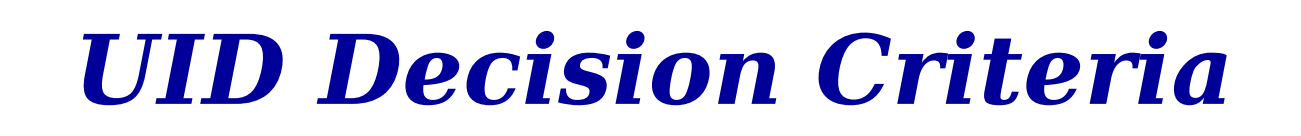

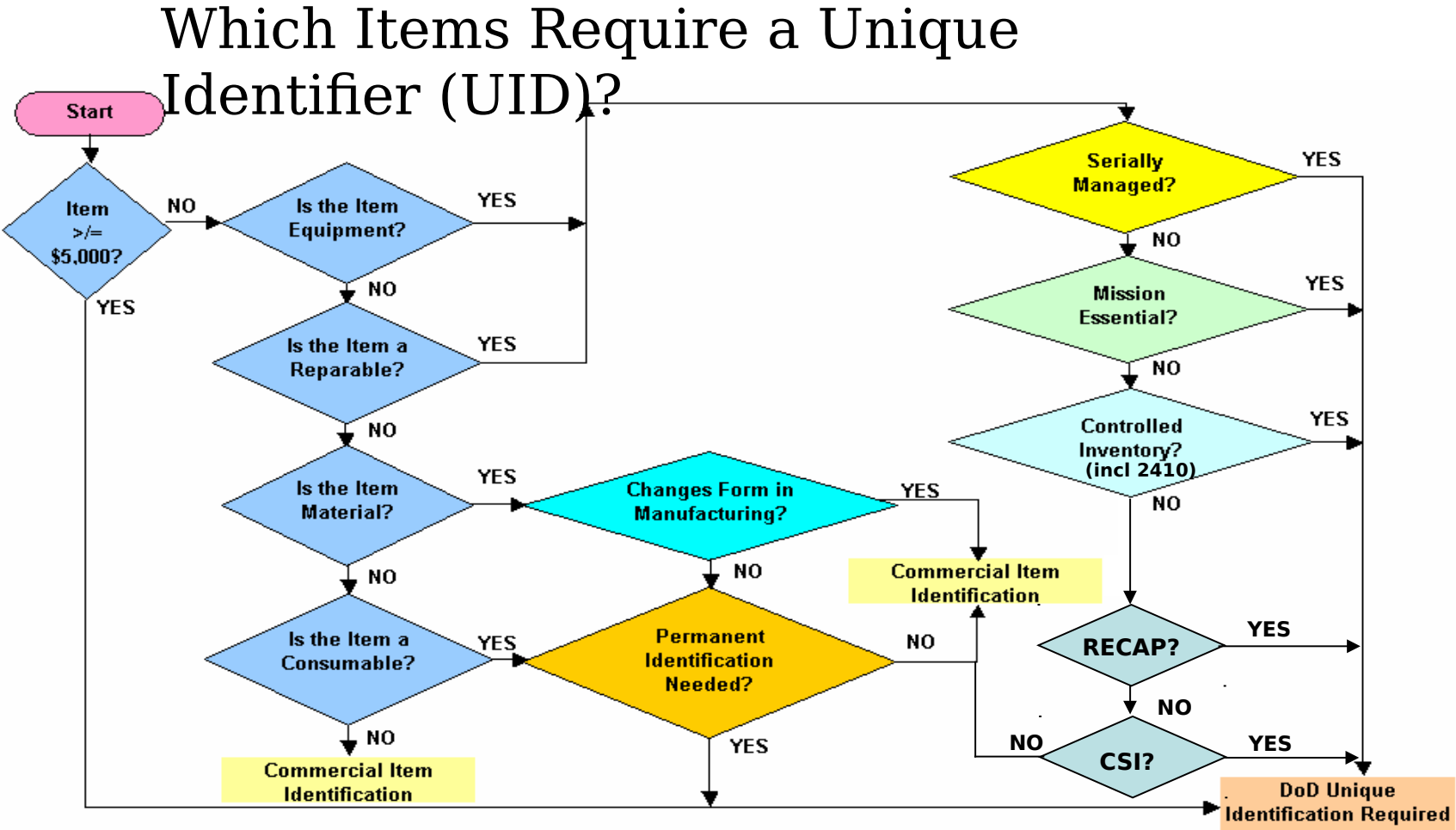

Commercial item identification examples are the Universal Product Code and Health Industry Bar Code

**"Unique Identification of Tangible Items, LTC Gregory**